УТВЕРЖДАЮ Директор ИК \_\_\_\_\_\_\_\_\_\_\_\_\_\_\_\_ А.А. Захарова

 $\frac{1}{2014}$   $\frac{1}{2014}$   $\frac{1}{2014}$ 

# РАБОЧАЯ ПРОГРАММА ДИСЦИПЛИНЫ **МУЛЬТИМЕДИЙНЫЕ СИСТЕМЫ И ТЕХНОЛОГИИ**

### НАПРАВЛЕНИЕ ООП **09.03.01 Информатика и вычислительная техника**

ПРОФИЛЬ ПОДГОТОВКИ – информационно-коммуникационные технологии

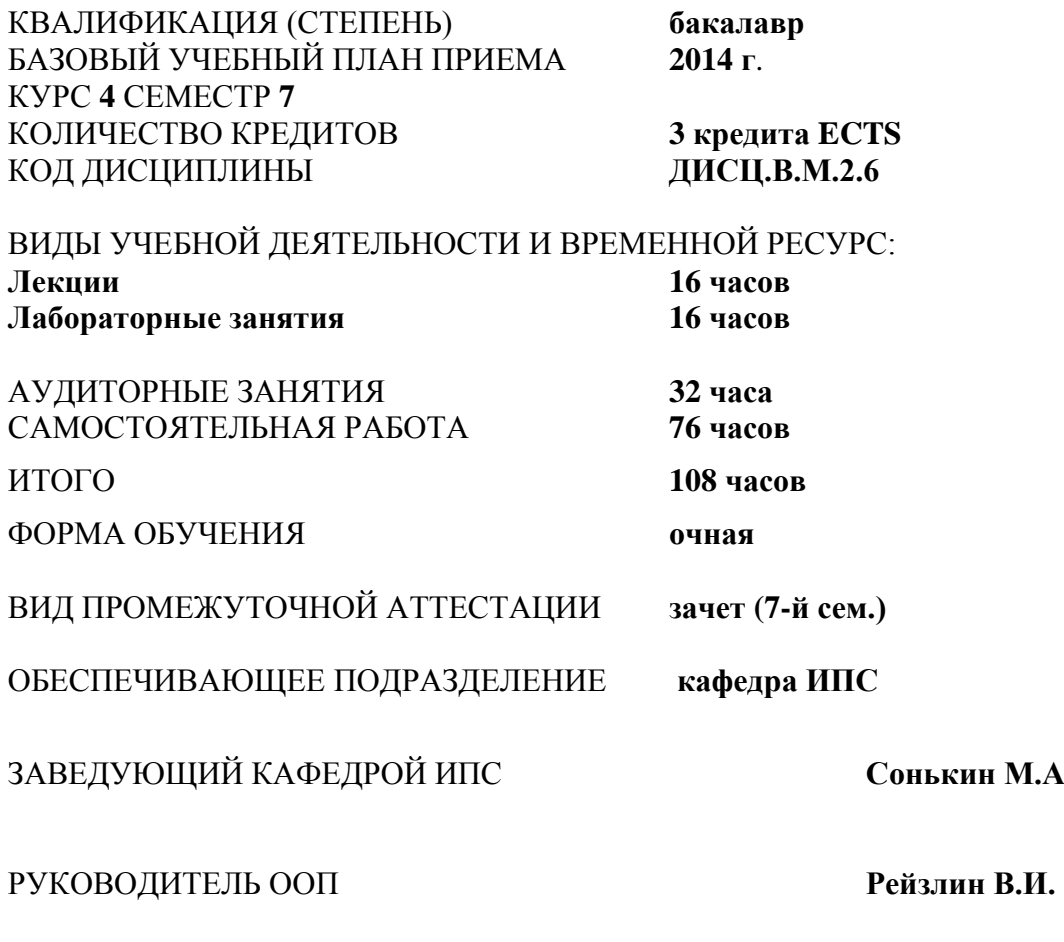

ПРЕПОДАВАТЕЛЬ **Демин А.Ю.**

2014 г.

# **1. ЦЕЛИ ОСВОЕНИЯ ДИСЦИПЛИНЫ**

Целями преподавания дисциплины являются:

- освоение студентами методов обработки текстовой, графической, звуковой и видео информации;
- приобретение навыков самостоятельного изучения отдельных тем дисциплины и решения типовых задач;
- приобретение навыков работы с современным программным обеспечением для проектирования и работы с разнородными данными (графикой, текстом, звуком, видео), организованными в виде единой информационной среды;
- усвоение полученных знаний студентами, а также формирование у них мотивации к самообразованию за счет активизации самостоятельной познавательной деятельности.

Поставленные цели полностью соответствуют целям (Ц1-Ц5) ООП.

# **2. МЕСТО ДИСЦИПЛИНЫ В СТРУКТУРЕ ООП**

Дисциплина «Мультимедийные системы и технологии» (**ДИСЦ.В.М.2.6)** является вариативной профильной (профиль информационно-коммуникационные технологии).

Для её успешного усвоения необходимы **знания** базовых понятий информатики, программирования, роли мультимедийных систем в науке и технике, **умения** применять вычислительную технику для решения практических задач, **владения** навыками работы на персональном компьютере и создания профессиональных программных продуктов.

Пререквизитами данной дисциплины являются дисциплины математического и естественнонаучного цикла: «Информатика» (ДИСЦ.Б.М4) и «Программирование» (ДИСЦ.В.М7).

# **3. РЕЗУЛЬТАТЫ ОСВОЕНИЯ ДИСЦИПЛИНЫ**

В соответствии с требованиями ООП освоение дисциплины направлено на формирование у студентов следующих компетенций (результатов обучения), в т.ч. в соответствии с ФГОС:

#### Таблица 1

### **Составляющие результатов обучения, которые будут получены при изучении данной дисциплины**

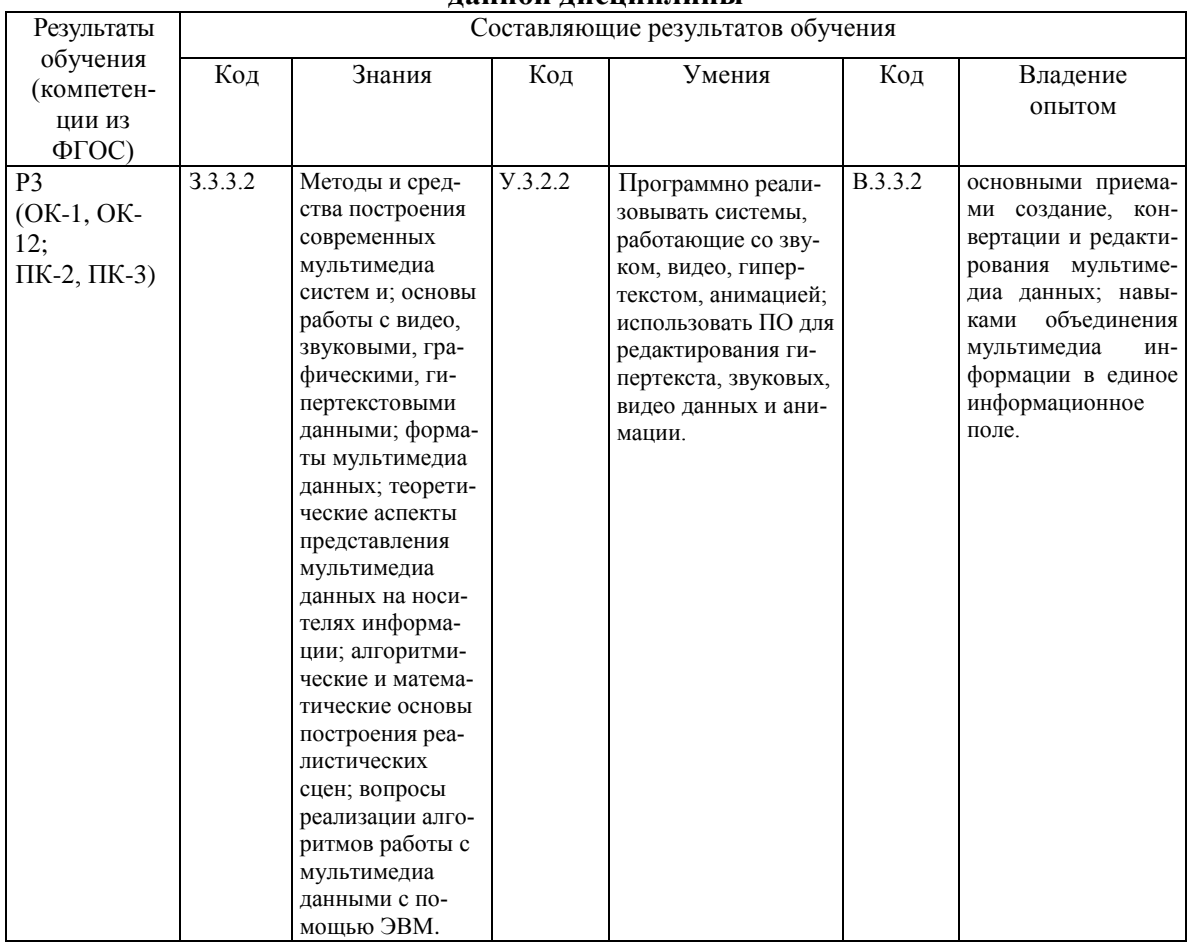

В результате освоения дисциплины «Мультимедийные системы и технологии» студентом должны быть достигнуты следующие результаты:

Таблица 2

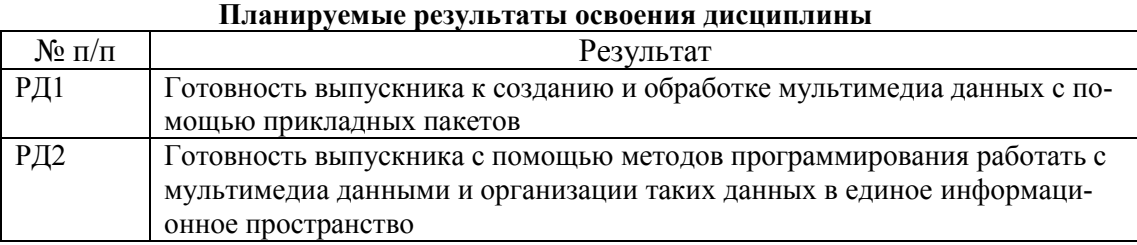

## **4. СТРУКТУРА И СОДЕРЖАНИЕ ДИСЦИПЛИНЫ**

### **4.1 Аннотированное содержание разделов дисциплины:**

#### **1. Введение**

*Аннотированное содержание раздела* Виды учебной деятельности: **Лекции:**

Введение и основные понятия мультимедиа

Предмет курса. Основная терминология. Краткая историческая справка. Значение курса. История развития мультимедиа. Средства мультимедиа технологии. Области применения. Классы систем мультимедиа. Основные типы мультимедиа продуктов. Понятия аудиоряда, видеоряда, текстового потока. Понятие сцены. Способы презентации мультимедиа продуктов.

История развития аппаратных средств мультимедиа. История звуковых устройств. История кино, тв и цифрового видео. История создания носителей информации.

#### **2. 3D компьютерная анимация**

*Аннотированное содержание раздела*

Виды учебной деятельности:

#### **Лекции:**

Трехмерная графика и технология 3D моделирования. Преобразования в трехмерном пространстве. Получение реалистических 3D изображений. Алгоритмы удаление скрытых линий и поверхностей. Рендеринг. Расчет освещения. Наложение текстур. Тени и полупрозрачные объекты. ПО для построения и визуализации 3D модели. VRML - язык моделирования виртуальной реальности. Трехмерные и стереоскопические дисплеи.

Физиологический аспект зрительного восприятия движения. Виды анимации. Анимация по ключевым кадрам, запись движения, процедурная анимация, программируемая анимация. ПО для создания анимации.

Анимация для Web. DHTML и объектная модель Web-Документа. Работа с анимацией посредством каскадных таблиц стилей (CSS). Возможности JavaScript для создания анимации на Web-страницы. Работа со слоями. Обработка событий.

Пакет для создания трёхмерной компьютерной графики – Blender. Создание и редактирование 3D объектов. Текстурирование. Добавление скелета изображения. Создание анимации с помощью таймлинии.

#### **Лабораторные работы:**

- 1. Создание 3D сцены
- 2. Разработка анимации в Blender
- 3. Анимация и видеоэффекты в WPF

#### **3. Работа со звуком**

### *Аннотированное содержание раздела*

Виды учебной деятельности:

#### **Лекции:**

Звук как физическое явление. Частота звука. Ультразвук и инфразвук. Амплитуда цифровых волн. Измерение громкости. Методы кодирования звука. Шкала шумов. Субъективное восприятие громкости. Фаза звуковой волны. Музыкальный звук и шум. Спектр звука. Дискретные и непрерывные спектры. Тембр. Науки изучающие звук. Психоаккустическая модель.

Цифровой звук. Импульсно-кодовая модуляция. Частотная модуляция. Дискретизация. Теорема Найквиста-Котельникова. Квантование. Глубина кодирования звука. Качество оцифрованного звука. Альтернативные способы модуляции. АЦП и ЦАП. Алиасинг. Шум квантования. Искажения сигналов малого уровня. Дизеринг. Формовка шума. Гранулярный шум.

Кодирование звука. Определение кодека. Необходимость спец. алгоритмов для сжатия звука. Кодирование звука без потерь. Классификации методов сжатия без потерь по алгоритму действия. Методы преобразования потока (словарные методы). Основная идея энтропийных (статистических) методов сжатия. Предел сжатия без потерь. Сравнение оптимального сжатия и метода Хаффмана. Префиксное кодирование. Кодовое дерево. Алгоритм Шеннона—Фано. Кодирование по Хаффману. Обзор Lossless-алгоритмов для кодирования аудиоданных. Аудио форматы без сжатия.

Кодирование звука с потерями. Достоинства и недостатки. Определение битрейта. Типы битрейтов. Основные идеи используемые при сжатии с потерями. Эффект маскировки. MP3.

Звуковые эффекты. Эхо, flanger, phaser, chorus, equalization, overdrive, pitch shift, time stretching. Эффект резонанса. Модуляция. Compression. 3D аудио эффекты. Обратное эхо и реверберация. Отражение звука. Эквалайзер.

Обработка звука. Свертка. Обработка свертки на границе. Центрирование свертки. Сдвигающая свертка. Создание эха через свертку. КИХ фильтры. Фильтры для изменения сигналов в амплитудно-временной области. Фильтр скользящего среднего. Частотная фильтрация. Комбинированная свертка. БИХ фильтры.

Методы синтеза звука. MIDI. ПО для обработки звука. Специфика использования звука в мультимедиа продуктах.

### **Лабораторные работы:**

1. Обработка звука в Audacity.

### **4. Видео**

*Аннотированное содержание раздела*

Виды учебной деятельности:

### **Лекции:**

Определение видео и видеозапись. Основные характеристики. Частота кадров. Прогрессивная развёртка. Чересстрочная развёртка. Полукадры. Обтюратор. Гребёнка. Интерлейсинг. Деинтерлейсинг. Повышение плавности передачи движения. Двадцать пятый кадр. Стандарт разложения. SECAM. PAL. NTSC. Стандарты разложения цифрового телевидения. Разрешающая способность. Соотношение сторон экрана.

Цифровое видео. Формирование цифрового видеосигнала. Цветоделение. Решетка Байера.т Другие массивы цветных фильтров. Гамма коррекция. Видеосигнал YCbCr (или Y'CbCr ). YPbPr. Рекомендации ITU-R BT.601. YСbСr. Цветовая субдискретизация. Форматы субдискретизации.

Кодирование видео. Видеокодек. Типы кадров. I кадры. Компрессия DV. Кодирование с использованием I P кадров. Межкадровая разница и компенсация движения. Двунаправленное кодирование (B кадры). Глобальная компенсация движения. Многопроходовое кодирование (Multipass). Мультимедиа контейнер.

Форматы видеофайлов (AVI, MOV, MKW, SWF, MPG, 3GP). Форматы цифрового кодирования и сжатия: M-JPEG, MPEG-1, MPEG-2, H.264, DivX, XviD. ПО для нелинейного видеомонтажа.

### **Лабораторные работы:**

- 1. Нелинейный видеомонтаж в VSDC VideoEditor.
- 2. Создание видеоплеера средствами XAML и WPF.

### **5. Технологии и аппаратные средства мультимедиа**

*Аннотированное содержание раздела*

Виды учебной деятельности:

### **Лекции:**

Классификация носителей информации. Обзор существующих носителей мультимедиа данных: CD, DVD, Bluray. ПО для формирования и записи мультимедиа данных на носители ин-формации. Этапы и технология создания мультимедиа продуктов. Последовательность разработки продукта. Основные приемы и инструменты, используемые в мультимедиа-продуктах. Аппаратные средства мультимедиа. Стандарты мультимедиа РС. Видеоплата. Звуковая плата. Акустические системы. Шина AGP. Шины USB и FireWire. CD-ROM, CD-R и CD-RW. DVD-ROM. Устройства управления и указания. Цифровые фотоаппараты. Цифровое видео. Цифровое телевидение. Web-камера. Средства виртуальной реальности. MIDI-клавиатуры. Портативные устройства мультимедиа. Интерфейсы для подключения мультимедиаустройств, MIDI. Графические ускорители и видеоплаты. Звуковая плата. Акустические системы. Шина AGP. Шины USB и FireWire. Устройства управления и указания. Цифровые фотоаппараты. Цифровое видео. Web-камера. Цифровое телевидение. Средства виртуальной реальности. Портативные устройства мультимедиа. MIDI-клавиатуры.

### **4.2 Структура дисциплины по разделам и формам организации обучения** приведена в таблице 1.

Таблица 1

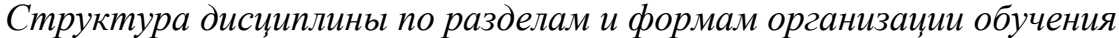

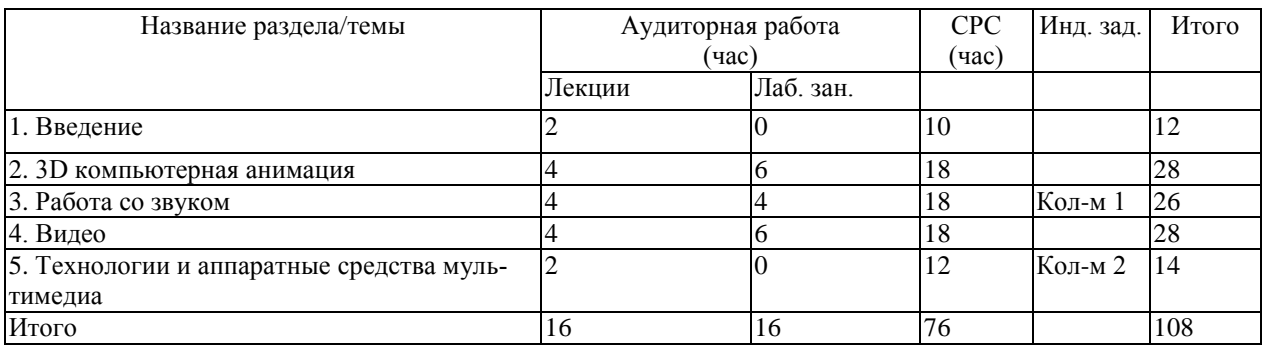

### **4.3 Распределение компетенций по разделам дисциплины**

Распределение по разделам дисциплины планируемых результатов обучения по основной образовательной программе, формируемых в рамках данной дисциплины и указанных в пункте 3.

Таблица 2.

Распределение по разделам дисциплины планируемых результатов обучения

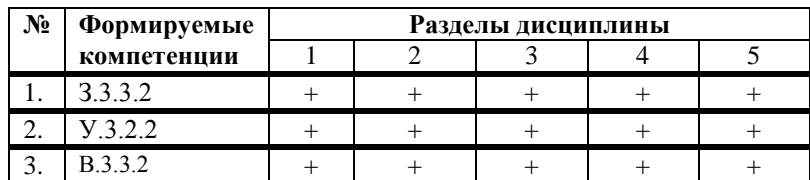

### **5. ОБРАЗОВАТЕЛЬНЫЕ ТЕХНОЛОГИИ**

В таблице 2 приведено описание образовательных технологий, используемых в данном модуле.

Таблица 3

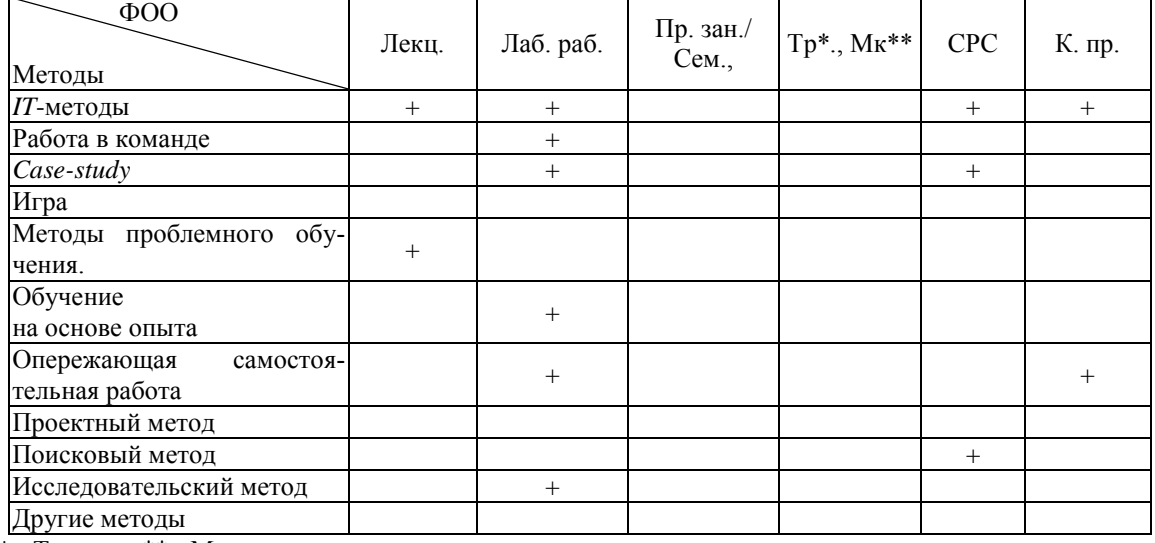

*Методы и формы организации обучения (ФОО)*

\* - Тренинг, \*\* - Мастер-класс

### **6. ОРГАНИЗАЦИЯ И УЧЕБНО-МЕТОДИЧЕСКОЕ ОБЕСПЕЧЕНИЕ САМОСТОЯТЕЛЬНОЙ РАБОТЫ СТУДЕНТОВ**

### **6.1. Самостоятельную работу студентов (СРС) можно разделить на текущую и творческую**.

**Текущая СРС** – работа с лекционным материалом, подготовка к лабораторным работам с использованием сетевого образовательного ресурса (портал ТПУ, сайт кафедры ИПС); опережающая самостоятельная работа; выполнение домашних и индивидуальных заданий; изучение тем, вынесенных на самостоятельную проработку; подготовка к экзамену.

#### **Творческая проблемно-ориентированная самостоятельная работа**

**(ТСР) –** поиск, анализ, структурирование информации по темам, выносимым на самостоятельное изучение (ресурсы Интернет в том числе), выполнение индивидуальных заданий.

### **6.2. Содержание самостоятельной работы студентов по дисциплине**

В процессе изучения дисциплины студенты должны самостоятельно овладеть следующими темами:

- 1. Цифро-аналаговые преобразования;
- 2. Алгоритмы сжатия видео информации;
- 3. Создание мультимедиа электронных учебников;
- 4. Технология трансляции on-line видео;
- 5. Мультимедиа в автоматизированных обучающих системах;
- 6. Радиотрансляции в Internet.

Промежуточный контроль знаний – теоретических и практических – производится в процессе защиты студентами лабораторных работ, по результатам контрольной работы. Контроль и оценка знаний производится в соответствии с рейтинг-планом. Окончательный контроль знаний производится в форме экзамена (с учетом набранных баллов).

### **6.3. Контроль самостоятельной работы**

Рубежный контроль в виде защиты работы по индивидуальному заданию.

По результатам текущего и рубежного контроля формируется допуск студента к экзамену. Экзамен проводится в устной форме.

### **6.4.Учебно-методическое обеспечение самостоятельной работы студентов**

Для самостоятельной работы студентов используются сетевые образовательные ресурсы, представленные в портале ТПУ, на сайте каф. ИПС, сеть Internet и другие научно-образовательные ресурсы.

## **7. СРЕДСТВА (ФОС) ТЕКУЩЕЙ И ИТОГОВОЙ ОЦЕНКИ КАЧЕСТВА ОСВОЕНИЯ ДИСЦИПЛИНЫ**

Для организации текущего контроля полученных студентами знаний по данной дисциплине используются тесты, размещенные на сайте каф. ИПС. Каждый тест имеет 2 или 3 варианта и содержит несколько вопросов. Текущий контроль освоения дисциплины осуществляется при сдаче студентом лабораторных работ и индивидуального задания. Экзаменационные билеты содержат теоретическую и практическую части.

## **8. РЕЙТИНГ КАЧЕСТВА ОСВОЕНИЯ ДИСЦИПЛИНЫ**

#### **Распределение учебного времени:**

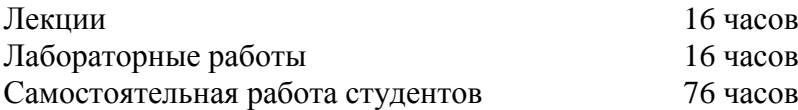

#### **Основные положения по рейтинг-плану дисциплины**

На дисциплину выделено 100 баллов и 4 кредита, которые распределяются следующим образом:

60 баллов – текущий контроль (лекции, лабораторные работы);

40 баллов – промежуточная аттестация (зачет).

Допуск к сдаче экзамена осуществляется при наличии более 32 баллов, обязательным является выполнение всех лабораторных работ.

Итоговый рейтинг определяется суммированием баллов, набранных в течение семестра и на экзамене.

## **9. УЧЕБНО-МЕТОДИЧЕСКОЕ И ИНФОРМАЦИОННОЕ ОБЕСПЕЧЕНИЕ ДИСЦИПЛИНЫ**

### **основная литература:**

1. Средства мультимедиа : учебное пособие / С. В. Киселев. — Москва: Академия, 2009. — 64 с.: ил.. — Непрерывное профессиональное образование. Оператор ЭВМ. — Библиогр.: с. 63.

2. WPF: Windows Presentation Foundation в .NET 4.5 с примерами на C# 5.0 для профессионалов : пер. с англ. / М. Мак-Дональд. — 4-е изд.. — Москва: Вильямс, 2013. — 1018 с.: ил.. — Предметный указатель: с. 1015-1018.

3. Мультимедийные сети [Электронный ресурс] : учебное пособие / Е. С. Чердынцев; Национальный исследовательский Томский политехнический университет (ТПУ), Институт кибернетики (ИК), Кафедра оптимизации систем управления (ОСУ). — 1 компьютерный файл (pdf; 2.2 MB). — Томск: Изд-во ТПУ, 2012. — Заглавие с титульного экрана. — Доступ из корпоративной сети ТПУ. — Системные требования: Adobe Reader. Схема доступа:

<http://www.lib.tpu.ru/fulltext2/m/2012/m93.pdf>

4. Технологии мультимедиа и восприятие ощущений : учебное пособие / А. В. Крапивенко. — Москва: БИНОМ. Лаборатория знаний, 2009. — 272 с.: ил.. — Информатика. — Библиогр.: с. 269-271.

### **дополнительная литература:**

- 1. Программирование на C# [Электронный ресурс] : учебное пособие / А. Ю. Дёмин, В. А. Дорофеев; Национальный исследовательский Томский политехнический университет (ТПУ), Институт кибернетики (ИК), Кафедра информатики и проектирования систем (ИПС). — 1 компьютерный файл (pdf; 2.3 MB). — Томск: Изд-во ТПУ, 2013. — Заглавие с титульного экрана. — Электронная версия печатной публикации. — Доступ из корпоративной сети ТПУ. — Системные требования: Adobe Reader. Схема доступа: <http://www.lib.tpu.ru/fulltext2/m/2014/m070.pdf>
- 2. Компьютерная азбука [Электронный ресурс] : учебное пособие / А. Ю. Дёмин, В. А. Дорофеев; Национальный исследовательский Томский политехнический университет (ТПУ). — 1 компьютерный файл (pdf; 3.6 MB). —

Томск: Изд-во ТПУ, 2012. — Заглавие с титульного экрана. — Доступ из корпоративной сети ТПУ. — Системные требования: Adobe Reader. Схема доступа:<http://www.lib.tpu.ru/fulltext2/m/2012/m429.pdf>

- 3. Основы компьютерной графики [Электронный ресурс] : учебное пособие / А. Ю. Дёмин; Национальный исследовательский Томский политехнический университет (ТПУ). — 1 компьютерный файл (pdf; 3.3 MB). — Томск: Изд-во ТПУ, 2011. — Заглавие с титульного экрана. — Доступ из корпоративной сети ТПУ. — Системные требования: Adobe Reader.. Схема доступа: <http://www.lib.tpu.ru/fulltext2/m/2011/m424.pdf>
- 4. Компьютерная геометрия и графика : учебник для вузов / В. М. Дегтярев. 2-е изд., стер.. — Москва: Академия, 2011. — 192 с.: ил.. — Высшее профессиональное образование. Информатика и вычислительная техника. — Библиогр.: с. 190.

### **программное обеспечение и Internet-ресурсы:**

Операционная система Windows Vista, Windows 7 Corporative. Интернет браузер

Cреда программирования Visual Studio 2010, Borland C++Builder for Microsoft Windows Version 10 (Turbo C++).

Редактор трехмерной графики Blender

Аудиоредакторы Audacity

Редактор для нелинейного видеомонтажа VSDC VideoEditor

Электронный учебник: А.Ю. Демин. Компьютерная графика. Томск, ТПУ: http://compgraph.tpu.ru

# **10. МАТЕРИАЛЬНО-ТЕХНИЧЕСКОЕ ОБЕСПЕЧЕНИЕ ДИСЦИПЛИНЫ**

Лабораторные работы выполняются в компьютерных классах, оснащенных 16-ю компьютерами на базе процессоров Intel Core 2 Duo.

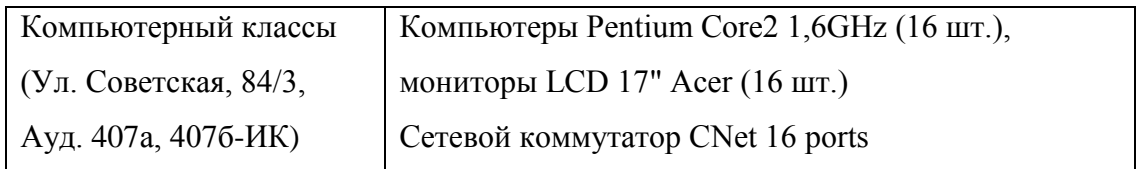

Программа составлена на основе Стандарта ООП ТПУ в соответствии с требованиями ФГОС по направлению 09.03.01 Информатика и вычислительная техника.

Программа одобрена на заседании кафедры информатики и проектирования систем

протокол № 1 от «30» 08 2014 г.

Автор – доцент каф. Информатики и проектирования систем

Демин Антон Юрьевич

Рецензент – профессор каф. Информатики и проектирования систем

Погребной Владимир Кириллович